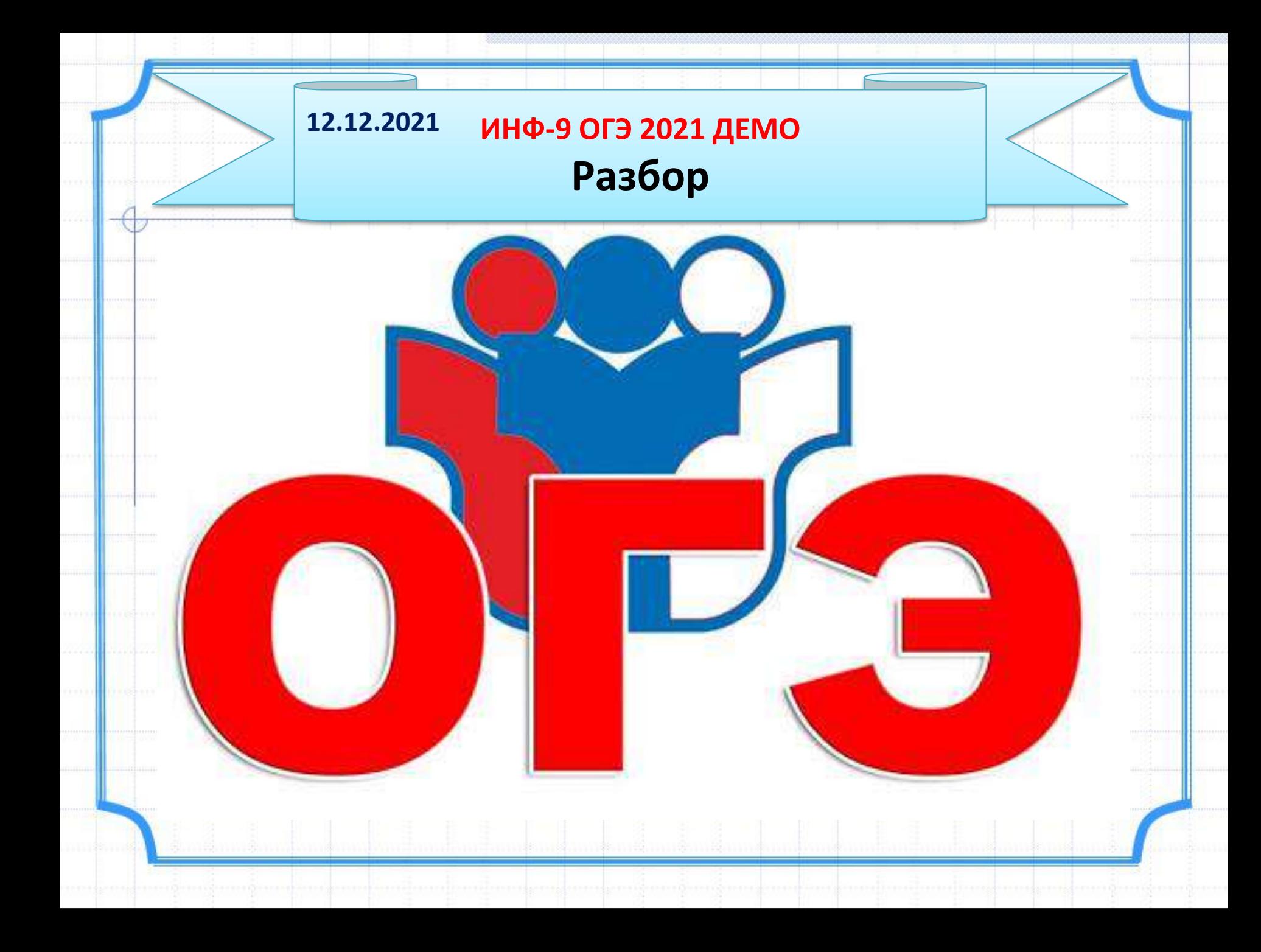

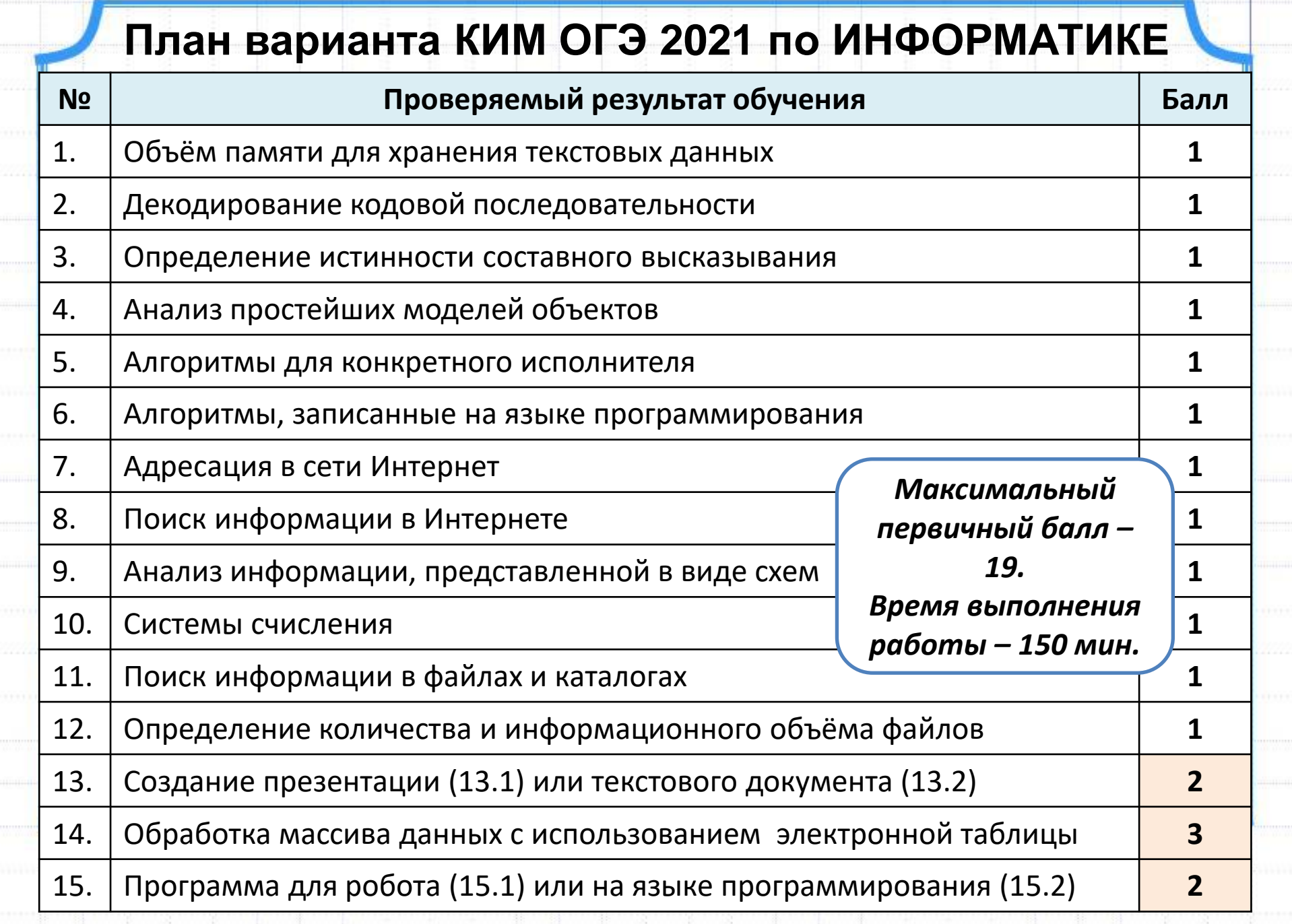

m

## Шкала перевода баллов в оценки

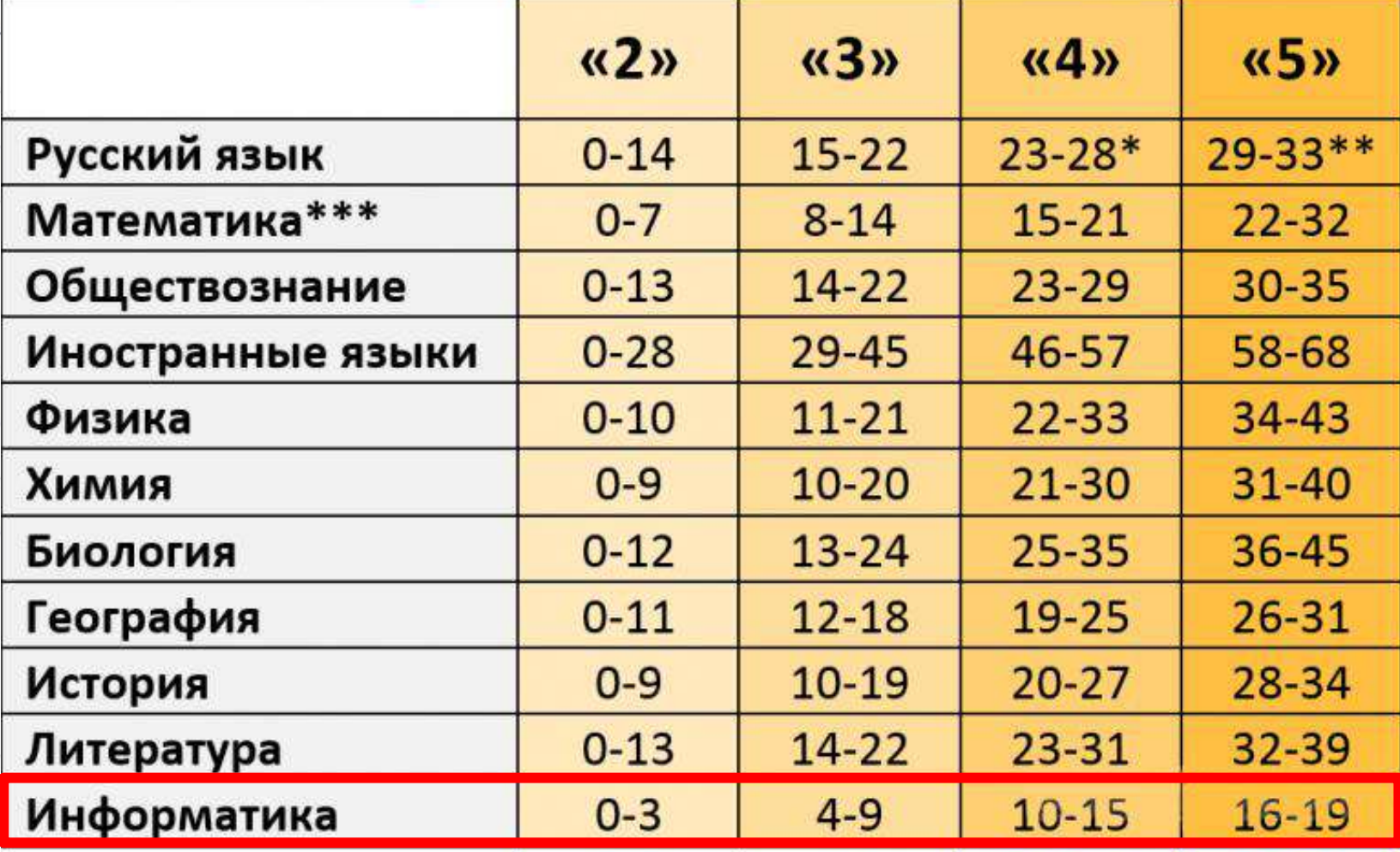

## **Задание №1.**

В одной из кодировок Unicode каждый символ кодируется 16 битами. Ученик написал текст (в нём нет лишних пробелов):

**«Ёж, лев, слон, олень, тюлень, носорог, крокодил, аллигатор – дикие животные».**

Ученик удалил из списка название одного предмета, а также лишние запятую и пробел – два пробела не должны идти подряд.

При этом размер нового предложения в данной кодировке оказался на 16 байт меньше, чем размер исходного предложения. Напишите в ответе вычеркнутое название животного.

### **Решение:**

1 байт = 8 бит

і<sub>символа</sub> = 16 бит = (16 / 8) байта = 2 байта k = 16 байт / 2 байта = 8 столько символов вычеркнуто  $8 - 2 = 6 -$  столько символов в названии вычеркнутого животного (без запятой и пробела)

## **Ответ: тюлень**

## **Задание №2.**

От разведчика было получено следующее сообщение. **001001110110100**

В этом сообщении зашифрован пароль – последовательность русских букв. В пароле использовались только буквы А, Б, К, Л, О, С; каждая буква кодировалась двоичным словом по следующей таблице.

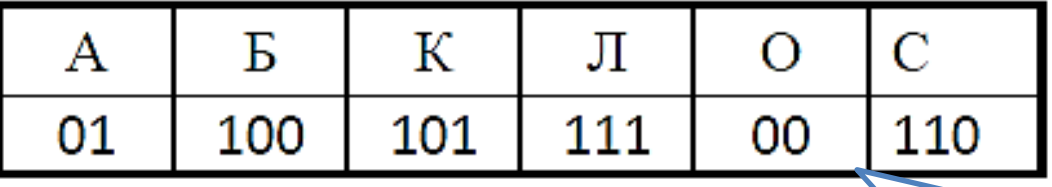

Расшифруйте сообщение. Запишите в ответе пароль.

### **Решение:** *Прямое условие Фано*

*Никакое кодовое слово не является* 

*началом другого кодового слова.*

# **001001110110100**

**О Б Л А К О**

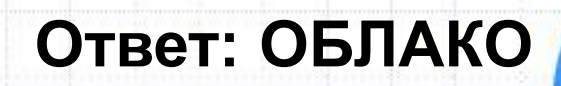

## **Задание №3.**

Напишите наименьшее число *x*, для которого истинно высказывание: (*x* > 16) **И НЕ** (*x* нечётное).

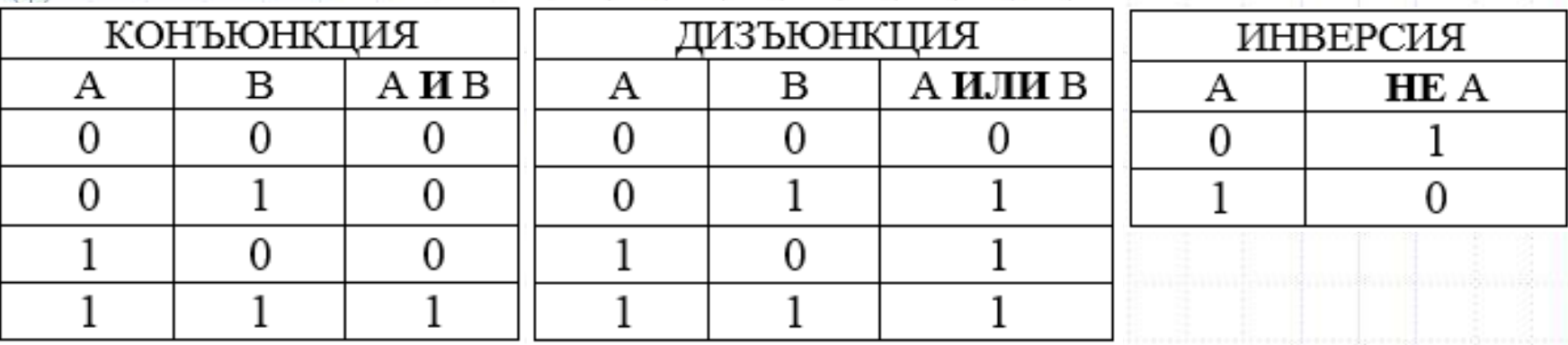

#### **Решение:**

(x > 16) **И НЕ** (x нечётное)

**16 18** *x*

 $\Leftrightarrow$ (x > 16) **И** (x чётное)

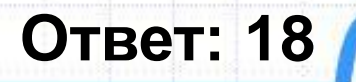

## **Задание №4.**

Между населёнными пунктами A, B, C, D, E построены дороги, протяжённость которых (в километрах) приведена в таблице. Определите длину кратчайшего пути между пунктами A и Е, проходящего через пункт С. Передвигаться можно только по дорогам, протяжённость которых указана в таблице. Каждый пункт можно посетить только один раз. **A**

 $\begin{bmatrix} 1 \\ 4 \end{bmatrix}$ 

 $D$   $7$ 

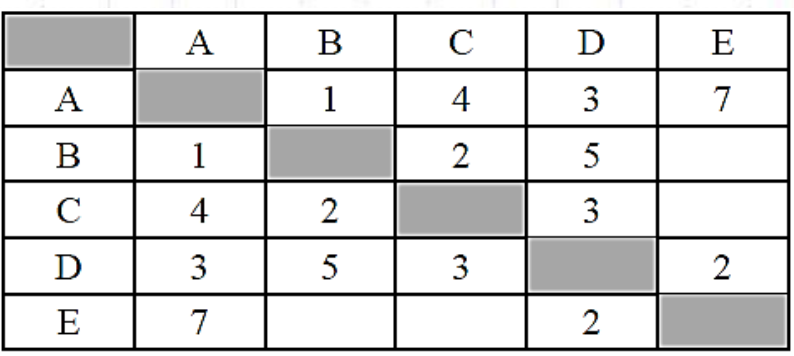

**D** 3 7

**B** 8 **C** 6 **E** 5

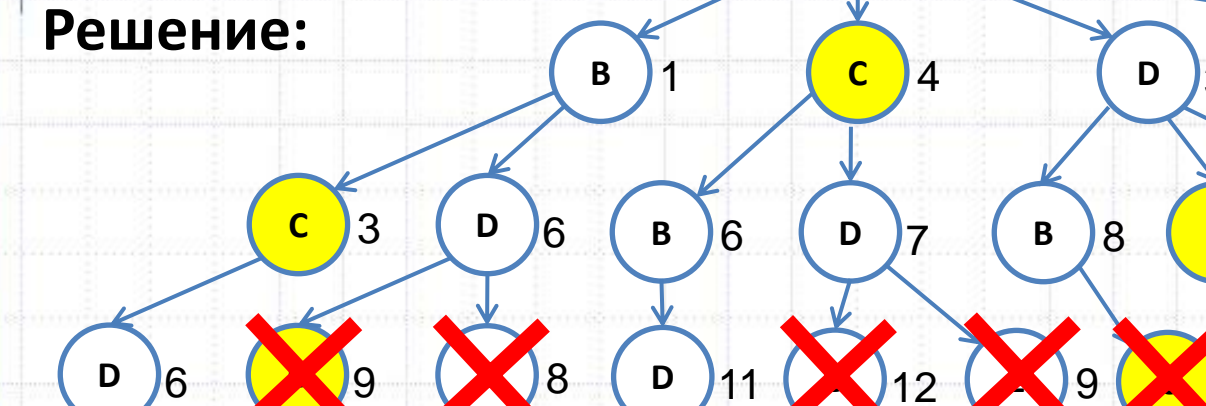

**E** 8 **E** 13

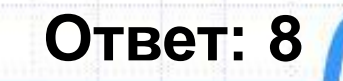

## **Задание №5.**

У исполнителя Альфа две команды, которым присвоены номера:

- **1. прибавь 1**
- **2. умножь на** *b*

```
(b – неизвестное натуральное число; b ≥ 2).
```
Первая из них увеличивает число на экране на 1, вторая умножает его на *b*.

Алгоритм для исполнителя Альфа – это последовательность номеров команд. Найдите значение числа *b*, при котором **из числа 6** по алгоритму 11211 будет получено **число 82**.

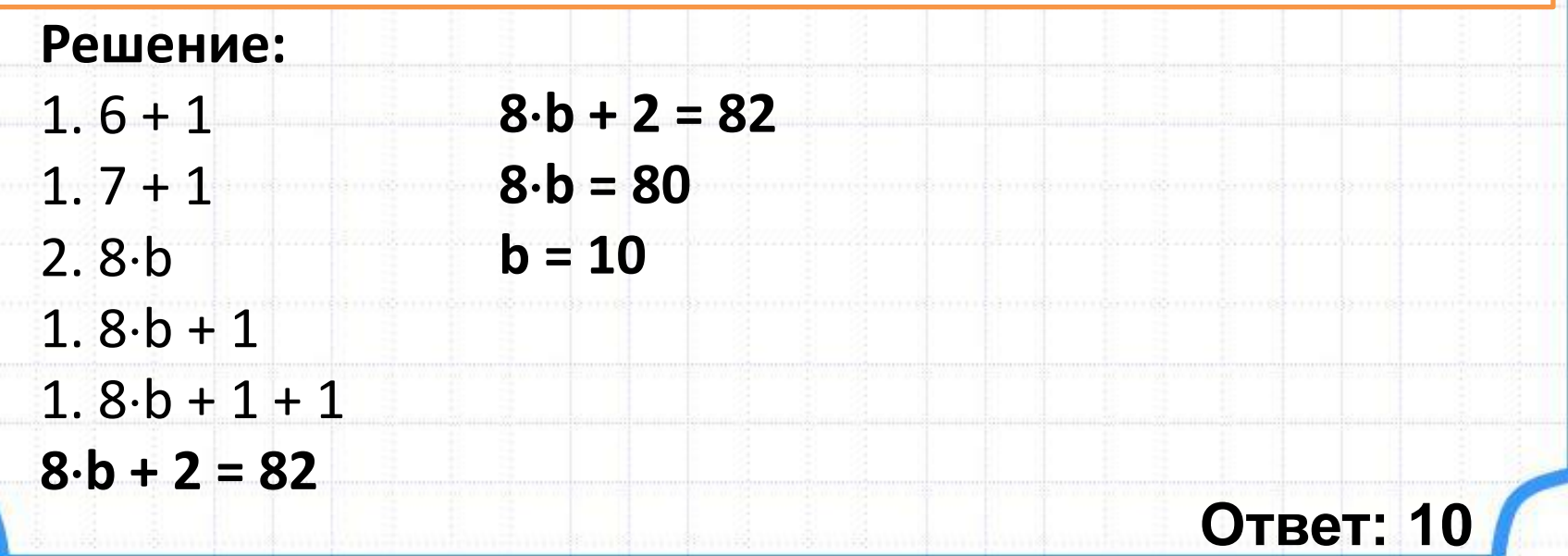

#### **Задание №6.** Было проведено 9 запусков программы, при которых в качестве значений переменных вводились следующие пары чисел (*s*, *t*): **(1, 2); (11, 2); (1, 12); (11, 12); (–11, –12); (–11, 12); (–12, 11); (10, 10); (10, 5)**. Сколько было запусков, при которых программа напечатала «YES»?**C++ Паскаль Python #include <iostream> var s, t: integer; s = int(input()) begin using namespace std;**  $t = int(imput()$ **int main(){**  $A = int(input())$ **readln(s); int s, t; if (s>10) or (t>10): readln(t); cin >> s; cin >> t; readln(A); print("YES") cin >> A; if (s>10) or (t>10) else: if (s>10) or (t>10) then print("NO") cout<<"YES"<<endl; writeln("YES") else else cout<<"NO"<<endl; writeln("NO") } end.** + G K BASIC **Ответ: 5**

## **Задание №7.**

Доступ к файлу **rus.doc**, находящемуся на сервере **obr.org**, осуществляется по протоколу **https**. Фрагменты адреса файла закодированы цифрами от 1 до 7. Запишите в ответе последовательность этих цифр, кодирующую адрес указанного файла в сети Интернет.

**Ответ: 7413265 1) obr. 2) / 3) org 4) :// 5) doc 6) rus. 7) https Решение: 7 4 1 3 2 6 5**

## **Задание №8.**

В языке запросов поискового сервера для обозначения логической операции «ИЛИ» используется символ «|», а для обозначения логической операции «И» **–** символ «&».

В таблице приведены запросы и количество найденных по ним страниц некоторого сегмента сети Интернет.

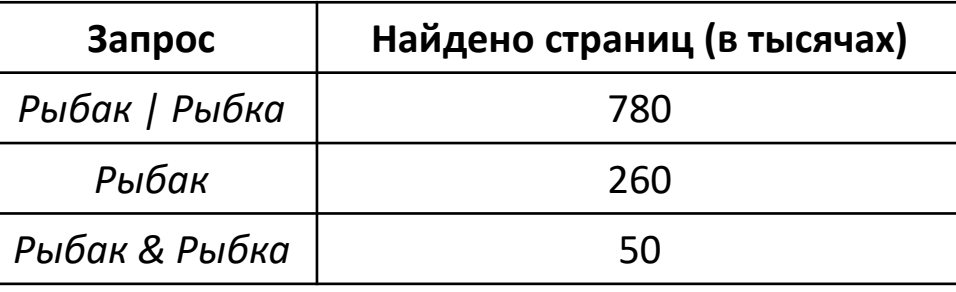

**Ответ: 570**

Какое количество страниц (в тысячах) будет найдено по запросу *Рыбка*?

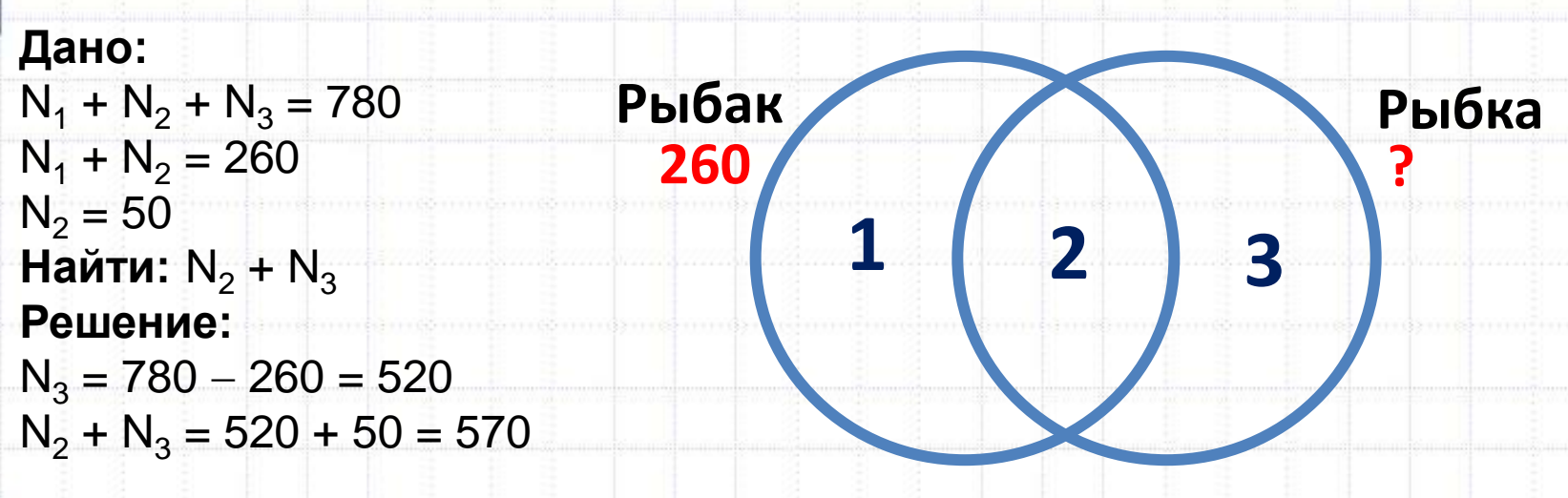

## **Задание №9.**

На рисунке – схема дорог, связывающих города А, Б, В, Г, Д, Е, Ж и К. По каждой дороге можно двигаться только в одном направлении, указанном стрелкой. Сколько существует различных путей из города А в город К, проходящих через город В?

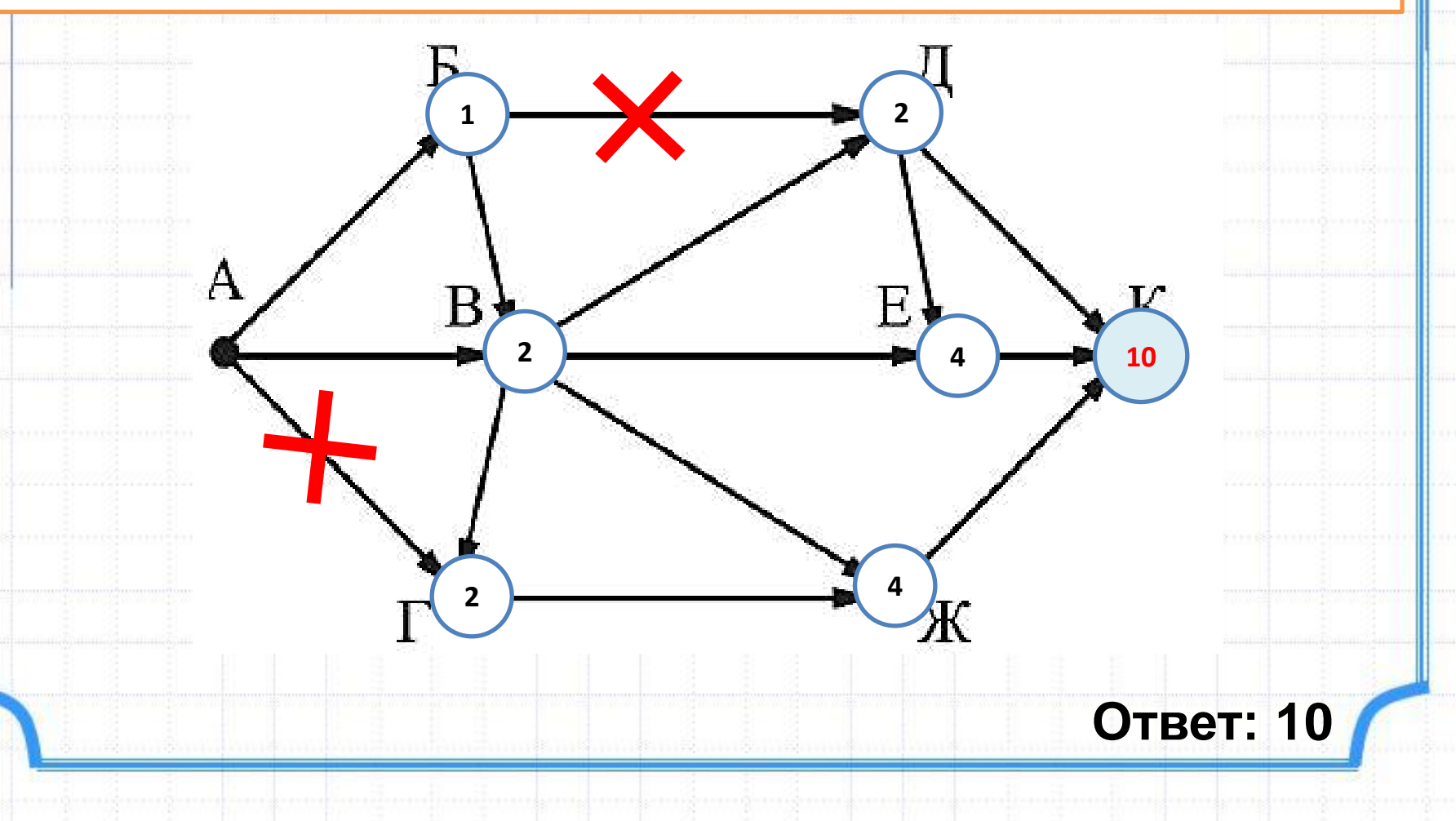

## **Задание №10.**

Среди приведённых ниже трёх чисел, записанных в различных системах счисления, найдите максимальное и запишите его в ответе в десятичной системе счисления. В ответе запишите только число, основание системы счисления указывать не нужно.

**2316, 32<sup>8</sup> , 11110<sup>2</sup>**

**Решение:**  $23_{16}$  = 2 $\cdot$ **16<sup>1</sup> + 3** $\cdot$ **<b>16<sup>0</sup>** = 32 + 3 = 35 1 0 **разряды**  $32<sub>8</sub>$  = 3 $\cdot$ **8**<sup>1</sup> + 2 $\cdot$ **8**<sup>0</sup> = 24 + 2 = 26 1 0 **разряды 11110**<sub>2</sub> = 1  $2^4$  + 1  $2^3$  + 1  $2^2$  + 1  $2^1$  + 0  $2^0$ 4 3 2 1 0 **= 16 + 8 + 4 + 2 = 30**

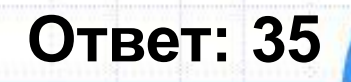